### Министерство образования Красноярского края **КРАЕВОЕ ГОСУДАРСТВЕННОЕ БЮДЖЕТНОЕ ПРОФЕССИОНАЛЬНОЕ ОБРАЗОВАТЕЛЬНОЕ УЧРЕЖДЕНИЕ «КРАСНОЯРСКИЙ ИНДУСТРИАЛЬНО-МЕТАЛЛУРГИЧЕСКИЙ ТЕХНИКУМ»**

ДОКУМЕНТ ПОДПИСАН ЭЛЕКТРОННОЙ ПОДПИСЬЮ

DN: C=RU, OU=Директор,<br>D=KFБПОУ КрИМТ,<br>CN=Полков Вадим<br>E=krimt@yandex.ru<br>E=krimt@yandex.ru<br>B=krimt@yandex.ru<br>B=krimt@yandex.ru<br>B=Krimt@yandex.ru<br>3ror документ своей 01.0<br>дата: 2021-12-27 14:50:34<br>Дата: 2021-12-27 14:50:34 O=КГБПОУ КрИМТ, CN=Попков Вадим Евгеньевич, E=krimt@yandex.ru Основание: я подтверждаю этот документ своей удостоверяющей подписью Дата: 2021-12-27 14:50:34

УТВЕРЖДАЮ

Директор КГБПОУ «КрИМТ» В.Е. Попков 01.09.2018, приказ №181-О

# **РАБОЧАЯ ПРОГРАММА УЧЕБНОЙ ДИСЦИПЛИНЫ**

# **УД. 01 3D-моделирование и основы прототипирования**

### **для специальности 22.02.06 Сварочное производство**

**среднего профессионального образования (базовый уровень)**

**г. Красноярск**

Программа учебной дисциплины 3D-моделирование и основы прототипирования разработана на основе Федерального государственного образовательного стандарта по специальности среднего профессионального образования 22.02.06. Сварочное производство в соответствии с приказом Министерства образования и науки Российской Федерации от 22 декабря 2015 г. №1506 (зарегистрирован Министерством юстиций РФ 19 января 2016г. №40631) (-ФГОС СПО).

### **Разработчики:**

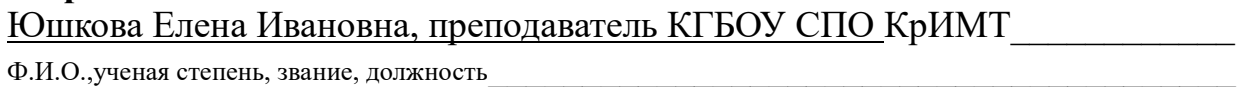

### **Рабочая программа согласована:**

Цикловой комиссией ОД

протокол № 10 от 14.06.2018г.

Председатель ЦК, А.В. Щагина

Заместитель директора по учебной работе

Н.А. Шелухина, 31.08.2018г.

ООО «СК-Сибирь», директор М.В. Лешков, 22.08.2018г.

# СОДЕРЖАНИЕ

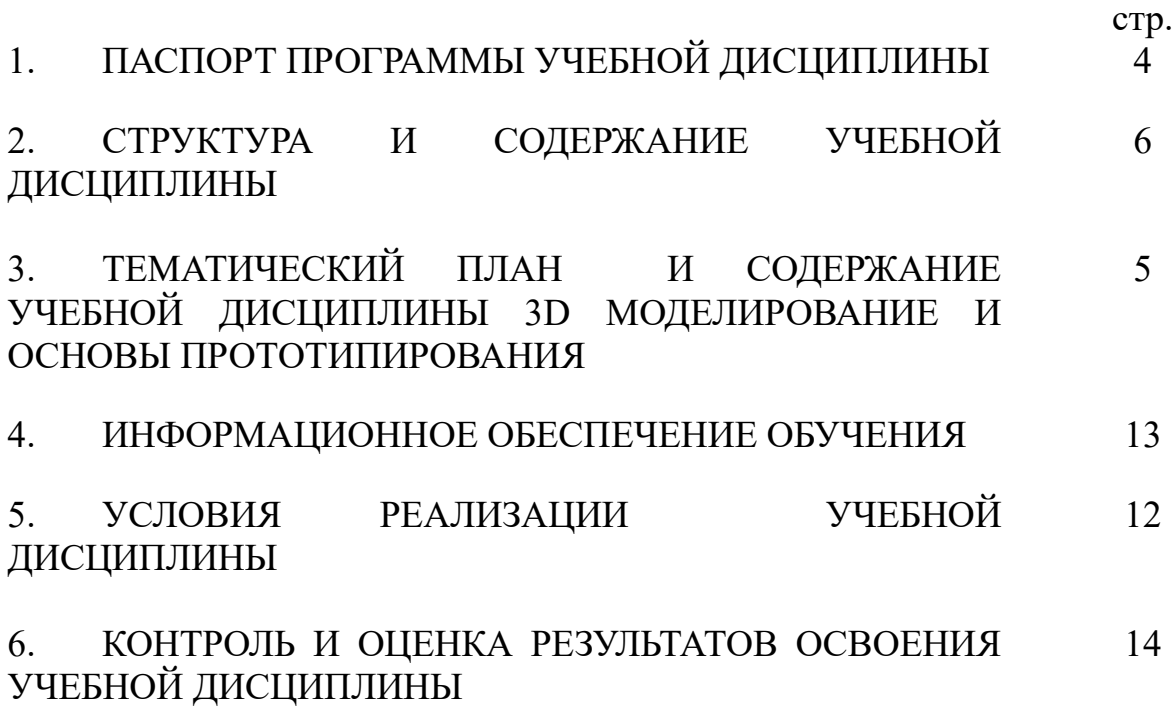

 $\mathcal{L}_{\mathcal{A}}$ 

### **1. ПАСПОРТ ПРОГРАММЫ УЧЕБНОЙ ДИСЦИПЛИНЫ**

#### **3 D моделирование и основы прототипирования**

#### **1.1. Область применения программы**

Программа учебной дисциплины является частью основной профессиональной образовательной программы в соответствии с ФГОС по специальности (специальностям) СПО 22.02.06 Сварочное производство

**1.2. Место учебной дисциплины в структуре основной профессиональной образовательной программы:** дисциплина входит в цикл «Учебных дисциплин», с*еместр - 2.*

### **1.3. Цели и задачи учебной дисциплины – требования к результатам освоения учебной дисциплины:**

В результате освоения учебной дисциплины обучающийся должен уметь:

• Приобщение студентов к графической культуре, применение машинных способов передачи графической информации. Развитие образного пространственного мышления у студентов.

• Формирование у студентов целостного представления пространственного моделирования и проектирования объектов на компьютере, умения выполнять геометрические построения на компьютере.

• Формирование представлений о профессиях и профессиональных компетенциях в области графического представления пространственных моделей.

• Сформировать у студентов систему понятий, связанных с созданием трехмерных и плоскостных моделей объектов;

• Показать основные приемы эффективного использования систем автоматизированного проектирования;

• Дать студентам знания основ метода прямоугольных проекций и построения аксонометрических изображений с помощью программы КОМПАС $-3D$ ;

• Научить анализировать форму и конструкцию предметов и их графические изображения, понимать условности чертежа, читать и выполнять эскизы и чертежи деталей;

• Сформировать логические связи с другими предметами

4

(геометрией, инженерной графикой, информатикой), входящими в курс среднего образования;

• Научить самостоятельно работать с учебными и справочными пособиями. Изучить порядок ГОСТов Единой системы конструкторской документации (далее ЕСКД) правила оформления графической (чертежи) и текстовой (спецификации) документации.

Содержание курса предусматривает детальное изучение системы КОМПАС – 3D LT, обзорное знакомство с системой трехмерного моделирования, методов и правил выполнения 3D объектов.

В учебный курс включены вопросы сверх минимума, расширяющие и углубляющие знания студентов по предмету. Для проведения промежуточной и итоговой аттестации используются разнообразные формы и ИКТ: зачеты, самостоятельные работы, тест.

**1.4. Кколичество часов на освоение программы учебной дисциплины:** максимальной учебной нагрузки обучающегося 59 часов, в том числе: обязательной аудиторной учебной нагрузки обучающегося 39 часов; самостоятельной работы обучающегося 20 часов.

# **2. СТРУКТУРА И СОДЕРЖАНИЕ УЧЕБНОЙ ДИСЦИПЛИНЫ**

# **2.1. Объем учебной дисциплины и виды учебной работы**

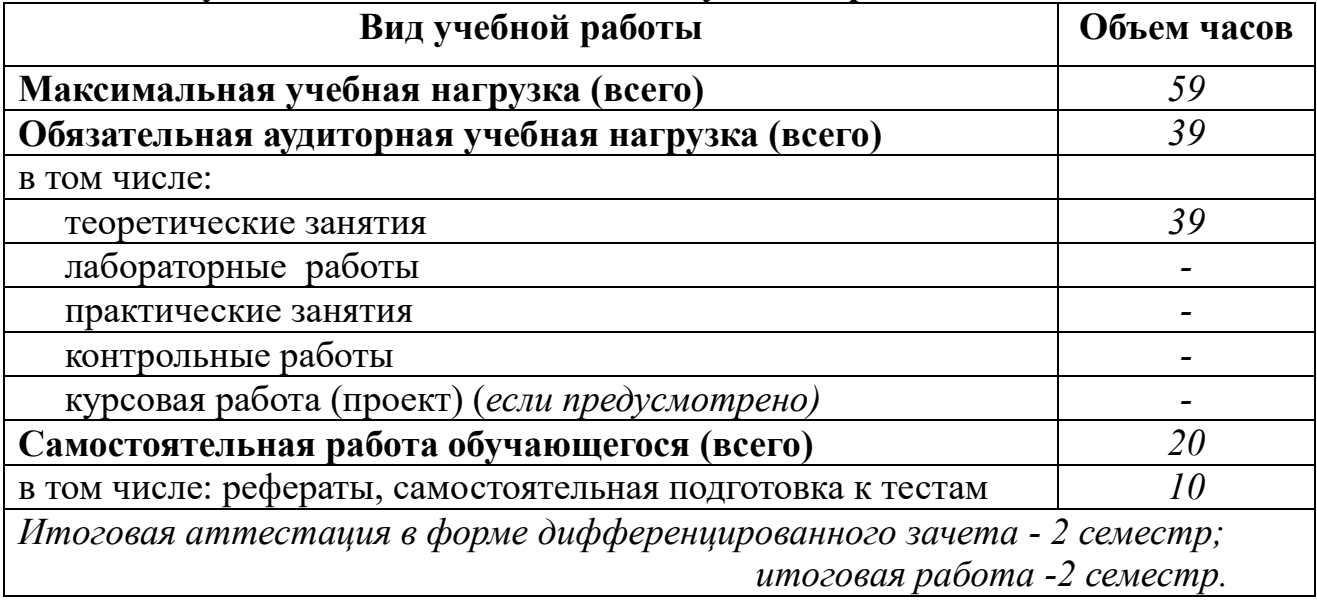

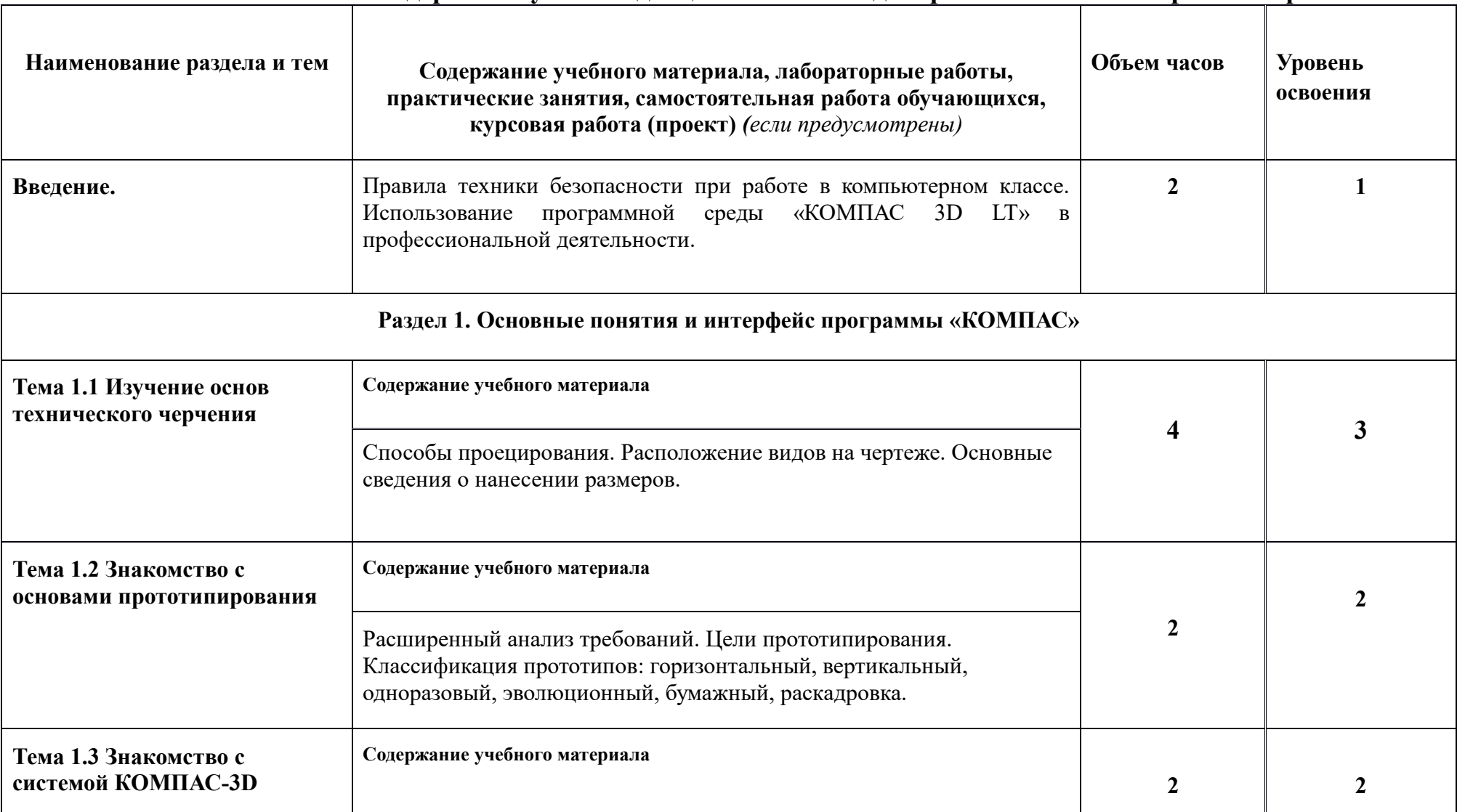

# **2.2 Тематический план и содержание учебной дисциплины 3D-моделирование и основы прототипирования**

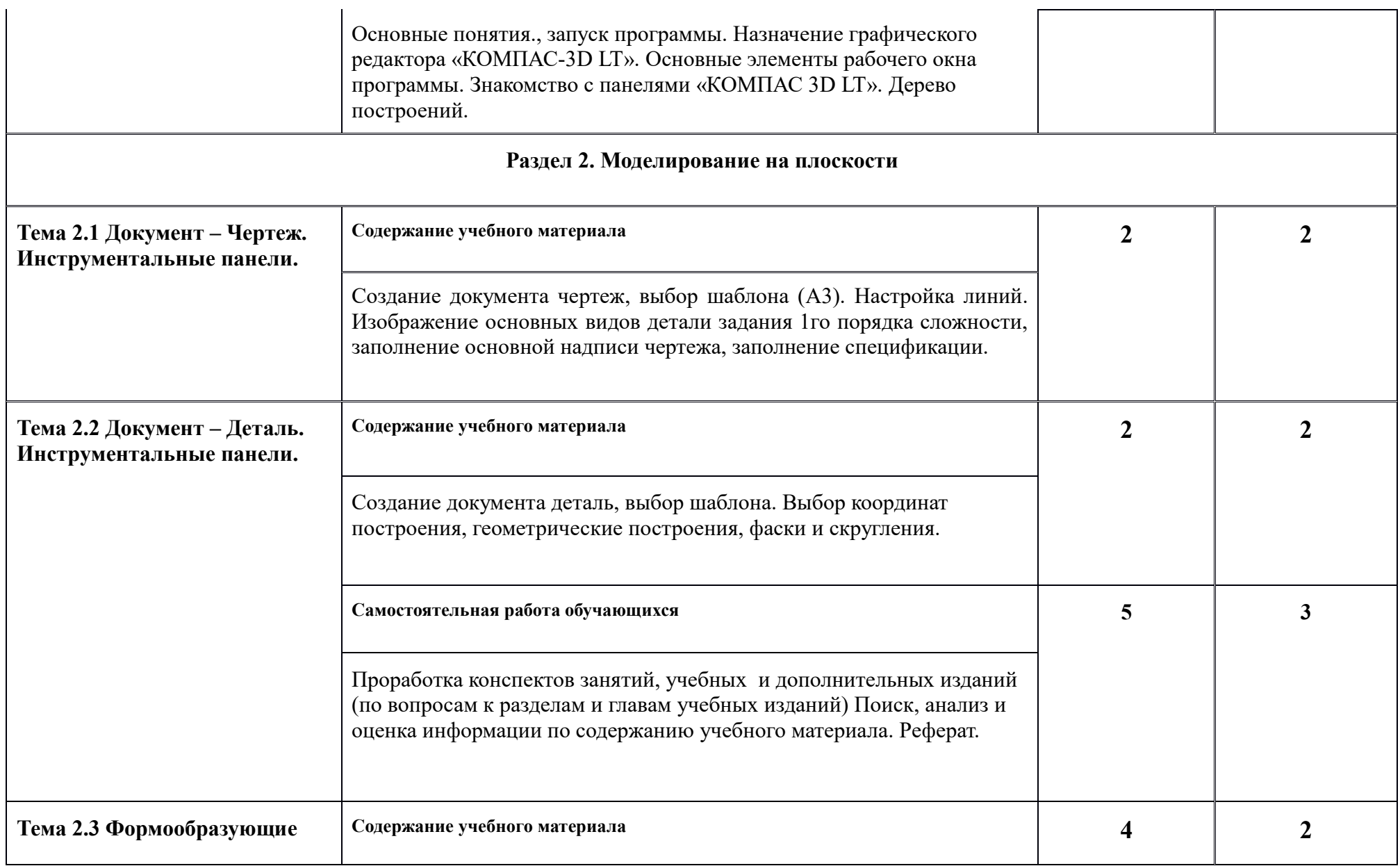

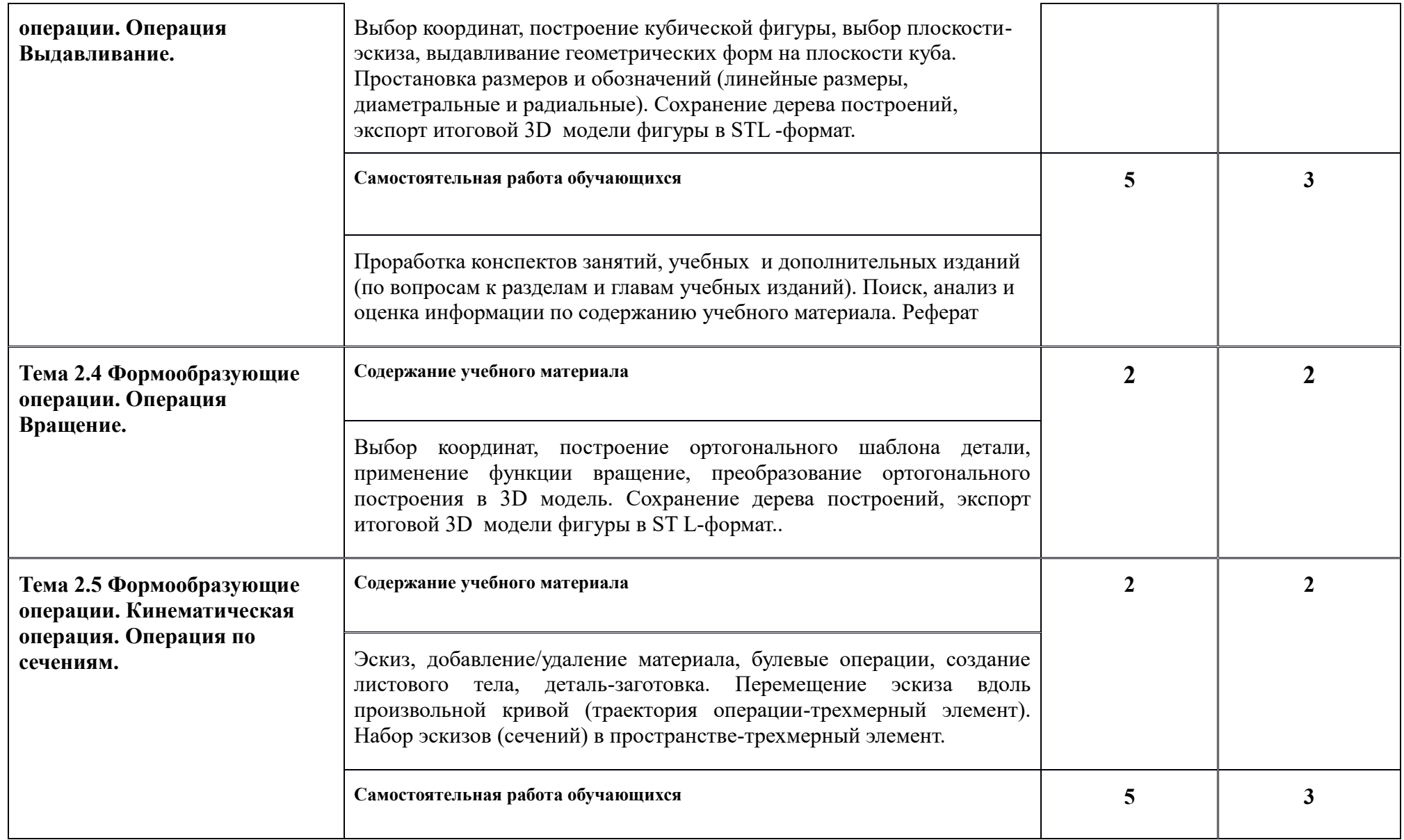

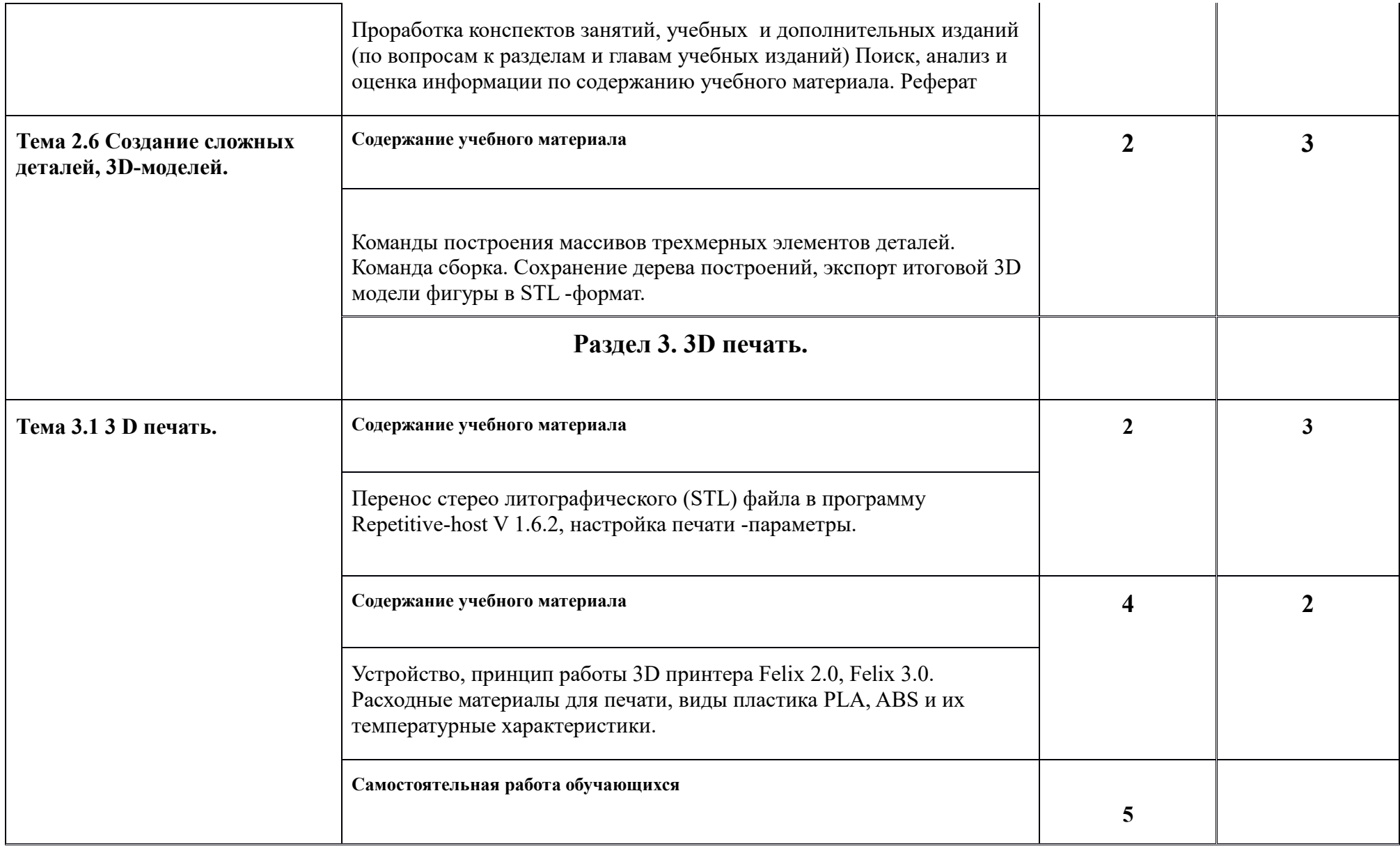

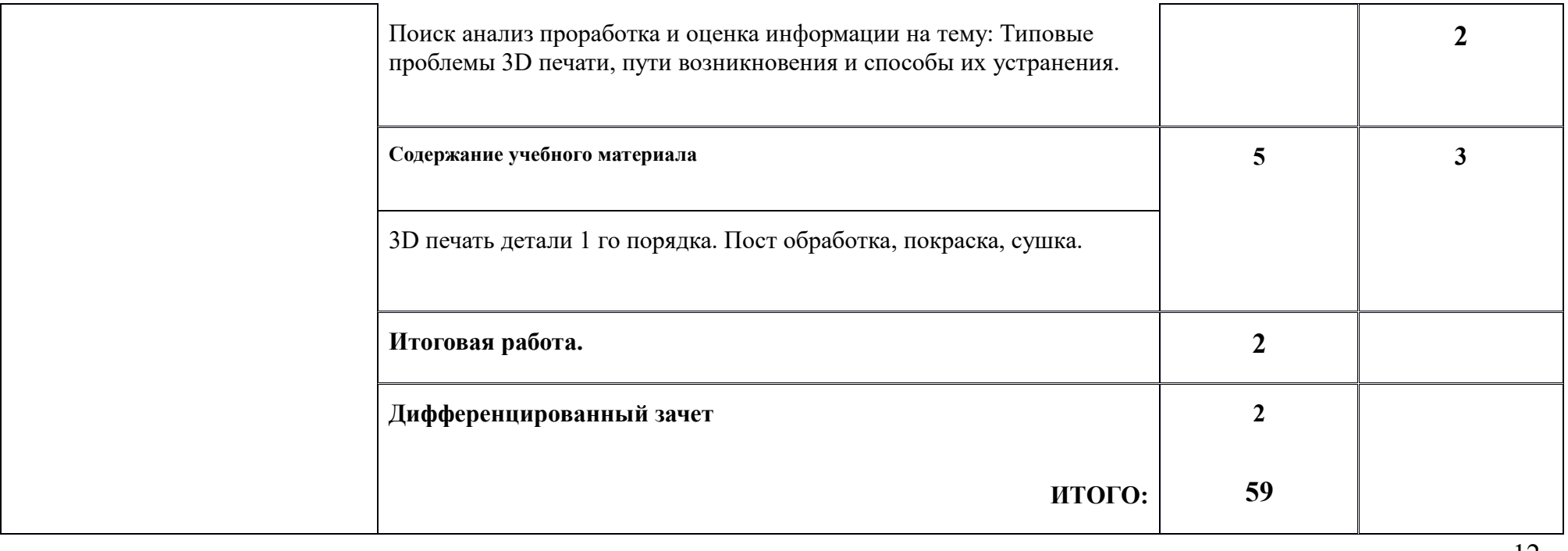

12

## **3. УСЛОВИЯ РЕАЛИЗАЦИИ УЧЕБНОЙ ДИСЦИПЛИНЫ**

### **3.1. Требования к минимальному материально-техническому обеспечению**

Реализация учебной дисциплины требует наличия учебного кабинета «»*.*

### **Оборудование учебного кабинета:**

- 1. посадочные места по количеству обучающихся;
- 2. рабочее место преподавателя

3. учебно-наглядные пособия (плакаты, схемы, таблицы, раздаточный дидактический материал, пособия, инструменты, и т.д.).

### **Технические средства обучения: Оборудование лаборатории и рабочих мест лаборатории:**

- посадочные места по количеству обучающихся;
- рабочее место преподавателя;
- мультимедийный проектор;
- экран;
- электронный штангенциркуль циркуль;
- стенды и плакаты по темам и разделам дисциплины;
- $-$  3 D принтеры Felix 2.0, Felix 3.0;
- расходные материалы : пластик PLA, ABS;
- набор для пост обработки (надфиль, наждачная бумага, гравер);
- покрасочные материалы: шпатлевка, краска-напыление;
- покрасочная камера;
- рабочая одежда, защитные очки, респиратор.

### **3.2. Информационное обеспечение обучения**

### **Обязательная литература:**

1.Бродский А.М. Инженерная графика. Учебник. М., ИЦ "Академия", 2017. Гриф.

2. Вышнепольский И.С. Техническое черчение-М, Высшая школа, 2003.-218 с.

3. Новочихина Л.И. Черчение-Минск, Высшая школа, 1975.-318 с.

4.Дембинский С.И., Кузьменко В.И., Методика преподавания черчения в средней школе-М, Просвещение, 1977-333 с.

### **Дополнительная литература:**

1.Интернет источник:НОУ ИНТУИТ /лекции трехмерное моделирование <https://www.intuit.ru/studies/courses/2327/627/lecture/13683>

2. Интернет источник: [https://infourok.ru/lekciya-po-teme-osnovi-dmodelirovaniya-](https://infourok.ru/lekciya-po-teme-osnovi-dmodelirovaniya-1428547.html)[1428547.html](https://infourok.ru/lekciya-po-teme-osnovi-dmodelirovaniya-1428547.html)

3. Интернет источник: STL файлы для 3D печати http://3dmag.org/ru/market/

### **4. КОНТРОЛЬ И ОЦЕНКА РЕЗУЛЬТАТОВ ОСВОЕНИЯ УЧЕБНОЙ ДИСЦИПЛИНЫ**

Контроль и оценка результатов освоения учебной дисциплины осуществляется преподавателем в процессе проведения практических занятий и лабораторных работ, тестирования, а также выполнения обучающимися индивидуальных заданий, проектов, построение 3D моделей. Итоговый контроль по дисциплине проходит в форме выполнения итоговой работы и дифференцированного зачета.

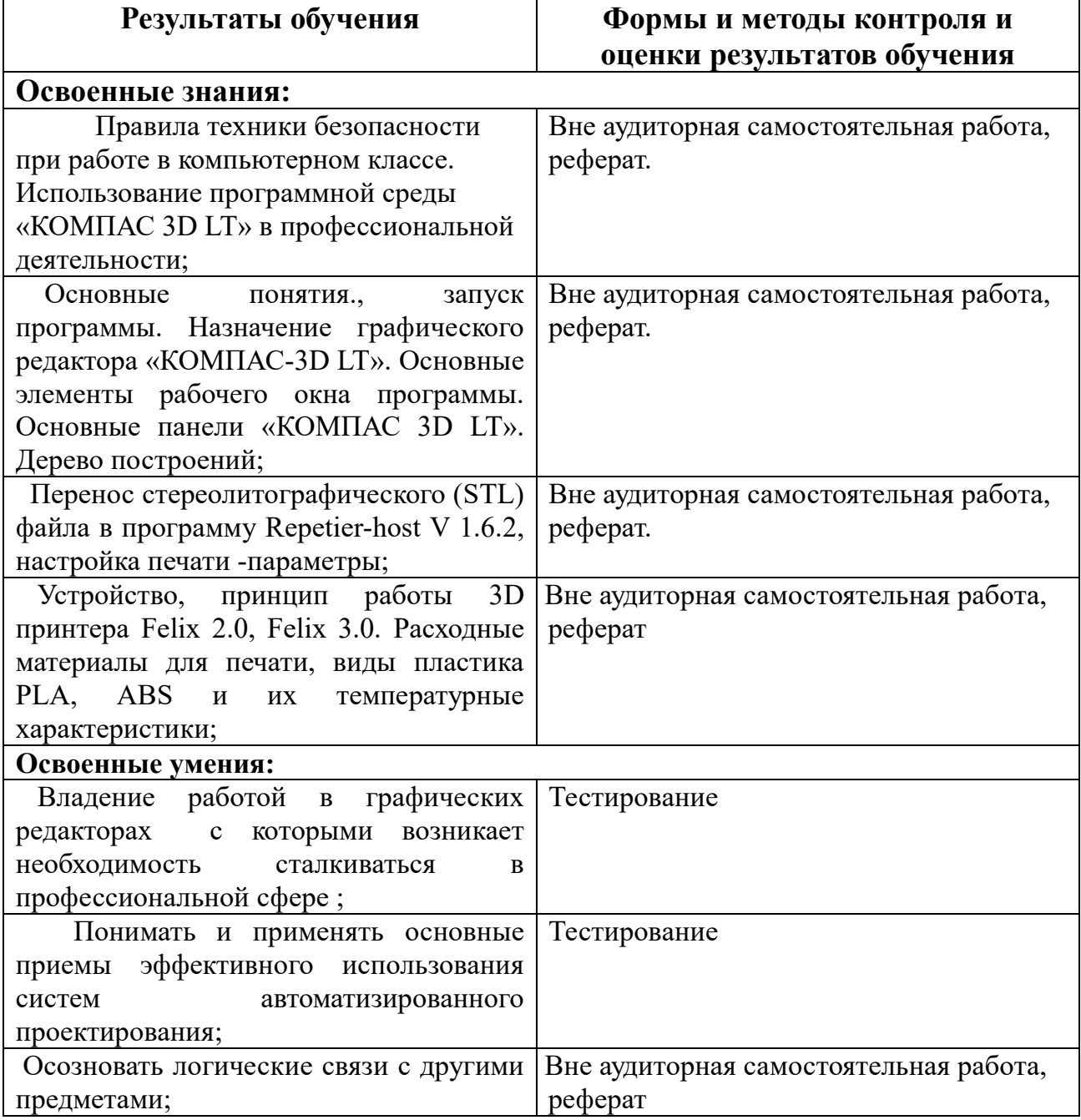

15